# МЕТОДИ І ЗАСОБИ. ОБРОБКА ВИКЛЮЧЕНЬ

Лекція 6.1 доц. кафедри Інформатики Сінельнікова Т.Ф.

ХНУРЕ, Кафедра

Інформатики informatika@kture.kharkov.ua

- Виключення
- Основні принципи обробки виключень
- Типи виключень
- Невідловлені винятки
- Використання операторів try i catch
- Множинні оператори catch
- Вкладені оператори try
- Оператор throw
- Методи з ключовим словом throws
- Блок finally
- Вбудовані виключення Java
- Створення власних підкласів виключень
- Використання виключень

### Виключення

- Виключення це аварійний стан, що виникає в кодової послідовності під час виконання.
- Іншими словами, виняток це помилка часу виконання.
- В машинних мовах, не підтримують обробку винятків, помилки повинні бути перевірені і оброблені вручну - зазвичай за допомогою кодів помилки, і т. д.
- Обробка виключень у Java переносить управління обробкою помилок часу виконання в об'єктноорієнтоване русло.

- Виняток у мові Java це об'єкт, який описує виключну (т. е. помилкову) ситуацію, що сталася в деякій частині коду.
- Коли виняткова ситуація виникає, створюється об'єкт, що представляє цей виняток, і «вкидається» в метод, що викликав помилку.

- У свою чергу, метод може вибрати, обробляти чи виключення самому або передати його кудись ще.
- У кожному разі, в деякій точці виключення «захоплюється» і обробляється.

- Винятки можуть генеруватися виконавчою системою Java, або ваш код може згенерувати їх "вручну".
- Викидаються винятки стосуються фундаментальних помилок, які порушують обмеження середовища виконання або правила мови Java.
- Винятки, згенеровані вручну, зазвичай використовуються, щоб повідомити викликає програмі про деяку аварійної ситуації.

- Обробка виключень у Java управляється за допомогою п'яти ключових слів - try, catch, throw, throws і finally.
- Програмні оператори, які потрібно контролювати щодо винятків, містяться в блоці try.
- Якщо в блоці try відбувається виняток, кажуть, що воно викинуто (thrown) цим блоком.
- Ваш код може перехопити (catch) це виключення (використовуючи оператор catch) і обробити його деяким раціональним способом.

- Винятки, що генеруються виконавчої (run-time) системою Java, викидаються автоматично.
- Для "ручного" викиду винятку використовується ключове слово throw. Будь-яке виключення, яке викинуто з методу, слід визначати за допомогою ключового слова throws, що розміщується в заголовному пропозиції визначення методу.
- Будь код, який обов'язково повинен бути виконаний перед поверненням з try-блоку, розміщується в finally-блоці, зазначеному в кінці блокової конструкції try  $\{...\}$ -catch  $\{...\}$ -finally  $\{...\}$ .

- ⚫ Загальна форма блоку обробки виключень: try {
	- / / Блок коду для контролю над помилками} catch (ExceptionTypel ехOb) {
	- II обробник виключень для ExceptionTypel} catch (ExceptionType2 ехOb) {
	- II обробник виключень для ExceptionType2}
	- II ... [Finally  $\{$
	- / / Блок коду для обробки перед поверненням з try блоку }]
- ⚫ Тут ExceptionType тип виключення, яке виникло; ЕхOb об'єкт цього виключення, Finally-блок - не обов'язковий.

#### Типи виключень

- Всі типи винятків є підкласами вбудованого класу Throwable. Throwable являє собою вершину ієрархії класів винятків. Безпосередньо нижче Throwable знаходяться два підкласи, які поділяють виключення на дві різні гілки.
- Одна гілка очолюється класом Exception. Цей клас використовується для виняткових станів, які повинні перехоплювати програми користувача. Це також клас, в підкласах якого ви будете створювати ваші власні замовні типи винятків.
- Іншу гілку очолює клас Error, що визначає виключення, перехоплення яких вашою програмою при нормальних обставин не очікується.
- Винятки типу Error застосовуються виконавчою системою Java для вказівки помилок, що мають відношення безпосередньо до середовища часу виконання.

# Невідловлені винятки

*class ExcO {* 

*public static void main (String args []) {int d = 0; int a = 42 / d;}}* 

- Коли виконавча система Java виявляє спробу поділу на нуль. вона створює новий об'єкт виключення і потім викидає його.
- *Java.lang.ArithmeticException: / by zero / / повідомлення про помилку? At ExcO, main (ExcO.Java: 4) / / траса стека*
- ім'я класу (ExcO), ім'я методу (main), ім'я файлу (ExeO.java) і номер рядка (4).

#### Використання операторів try і catch

```
class Exc2 (
public static void main (String aros [j]) {
int d, a;
try {/ / контролювати блок коду
d = 0;
a = 42 / d;
System.out.println ("Це не буде надруковано.");}
catch (ArithmeticException e) {/ / перехопити помилку
/ / Ділення на нуль
System.out.println ("Поділ на нуль.");}
System.out.println ("Після оператора catch.");
}
```
•Ця програма генерує наступний висновок:

Поділ на нуль. Після оператора catch.

Звернення до println () всередині блоку try ніколи не виконується.

## Множинні оператори catch

• В деяких випадках на одній ділянці коду може виникнути більше одного винятку. Після того як цей catch-оператор виконається, інші - обходяться, і виконання продовжується після блоку try / catch.

```
class MultiCatch {
   public static void main (String args [])
    \{Try\}int a = \arg s. length;
   System.out.println ("a = " + a);
   int b = 42 / a; int c [1 = {1}; c [42] = 99;
   catch (ArithmeticException e) (
   System.out.println ("Поділ на нуль:" + e); }
      catch (ArrayIndexOutOfBoundsException e) {
   System.out.println ("Індекс елемента масиву oob:" + e);}
   System.out.println ("Після блоку try / catch.");}}
```
- Ця програма викине виняток "поділ на нуль", якщо вона буде запускатися без параметрів командного рядка.
- Якщо не виникло перше виключення, то це викличе виключення ArrayindexOutofBoundsException, так як цілочисельний масив з має довжину 1, тоді як програма намагається призначити деяке значення його сорок другого елементу з [42].

# Вкладені оператори try

- Оператори try можуть бути вкладеними.
- Один try-оператор може знаходитися всередині блоку іншого оператора try.
- При вході в блок try контекст відповідного винятку поміщається в стек.
- Якщо внутрішній оператор try не має catch-обробника для специфічного винятку, стек розкручується, і проглядається наступний catch-обробник try-оператора.
- Процес триває до тих пір, поки не буде досягнутий відповідний catch-оператор, або поки всі вкладені оператори try не будуть вичерпані.
- Якщо узгоджується оператора catch немає, то виключення обробить виконавча система Java.

# Вкладені оператори try

```
/ / Приклад вкладених try-операторів, class 
   NestTry {
   public static void main (String args []) {
     try {
   int a = \arg s.length;
   / * Якщо немає аргументів командного рядка,
   наступний оператор буде генерувати
   виключення поділу на нуль. * /
   int b = 42 / a;
   System.out.println ("a = " + a);
   try {/ / вкладений try-блок
   / * Якщо використовується один аргумент 
   командного рядка, то наступний код буде 
   генерувати виключення поділу на нуль. * /
   if (a = 1) a = a / (a-a); / / ділення на нуль
```

```
/ * Якщо використовується два аргументи 
   командного рядка, то генерується 
   виключення виходу за кордон масиву. * /
   if (a = 2) {
   int c [] = {1};с [42] = 99; // генерувати виняток
   } / / Виходу за кордон масиву
   }
     catch (ArraylndexOutOfBoundsException e) {
   System.out.println ("Індекс виходить за кордон 
   масиву:" + е); }
   }
   catch (ArithmeticException e) {
   System.out.println (\langle \text{Ділення на нуль:} " + e); } }
```
# Оператор throw

• Ваша програма може сама явно викидати винятку, використовуючи оператор throw. Загальна форма оператора throw така:

#### *Throw Throwableinstance;*

- Тут Throwableinstance повинен бути об'єктом типу Throwable або підкласу Throwable. Прості типи, такі як int або char, а також не-Throwable-класи (типу string і object) не можуть використовуватися як виключення.
- $\bullet$  Є два способи отримання Throwable-об'єкта: використання параметра в пропозиції catch або створення об'єкта за допомогою операції new.

#### Методи з ключовим словом throws

- Якщо метод здатний до породження виключення, яке він не обробляє, він повинен визначити свою поведінку так, щоб викликають методи могли самі охороняти себе від даного виключення.
- Це забезпечується включенням пропозиції throws в заголовок оголошення методу.
- Пропозиція throws перераховує типи винятків, які метод може викидати.
- Це необхідно для всіх винятків, крім винятків типу Error, RuntimeException або будь-яких їх підкласів.
- Всі інші винятки, які метод може викидати, повинні бути оголошені в реченні throws.

#### Методи з ключовим словом throws

- Якщо ця умова не дотримана, то відбудеться помилка часу компіляції.
- Загальна форма оголошення методу, яке включає пропозицію throws:

*type method-name (parameter-list) throw exception-list { / / Тіло методу}*

• Тут exception-list - список розділених комами винятків, які метод може викидати.

#### Методи з ключовим словом throws

```
class ThrowsDemo {
static void throwOne() 
throws IllegalAccessException {
System.out.println("Внутри throwOne."); 
throw new IllegalAccessException("demo");
}
public static void main(String args[]) 
\{ try \{throwOne();
} 
catch (IllegalAccessException e) 
( System.out.println("Выброс " + e); \} } }
```
Висновок, згенерований виконанням цієї програми:

Всередині throwOne. Викид Java.lang.IllegalAccessException: demo

# Блок finally

- Коли виняток викидається, виконання методу має досить нерівний, нелінійний шлях, який змінює нормальне проходження потоку через метод.
- В залежності від того, як кодований метод, виключення може викликати навіть передчасний вихід з нього.
- Наприклад, якщо метод відкриває файл для введення і закриває його для висновку, то ви навряд чи захочете, щоб закриває файл код був обійдений механізмом обробки винятків.
- Для реалізації цієї можливості і призначене ключове слово finally.

# Блок finally

// Демонстрирує finally, class FinallyDemo { // Вихід з методу через виключення, static void procAO { try { System.out.println(«Усередині procA"); throw new RuntimeException("demo"); } finally { System.out.println("finally для procA "); } } // Поверненя з try-блоку. static void procBO { try { System.out.println(«Усередині procB"); return; } finally { System.out.println("finally для procB "); } }

// Нормальне виконання try-блоку, static void procCO { try { System.out.println(«Усередині procC"); } finally { System.out.println("finally procC"); } } public static void main(String args[]) { try { procA()*; )* catch (Exception e) { System.out.println(«Виключення викинуте");  $\}$  $procB(); procC();$ }

# Вбудовані виключення Java

• Підкласи неконтрольованих винятків Java

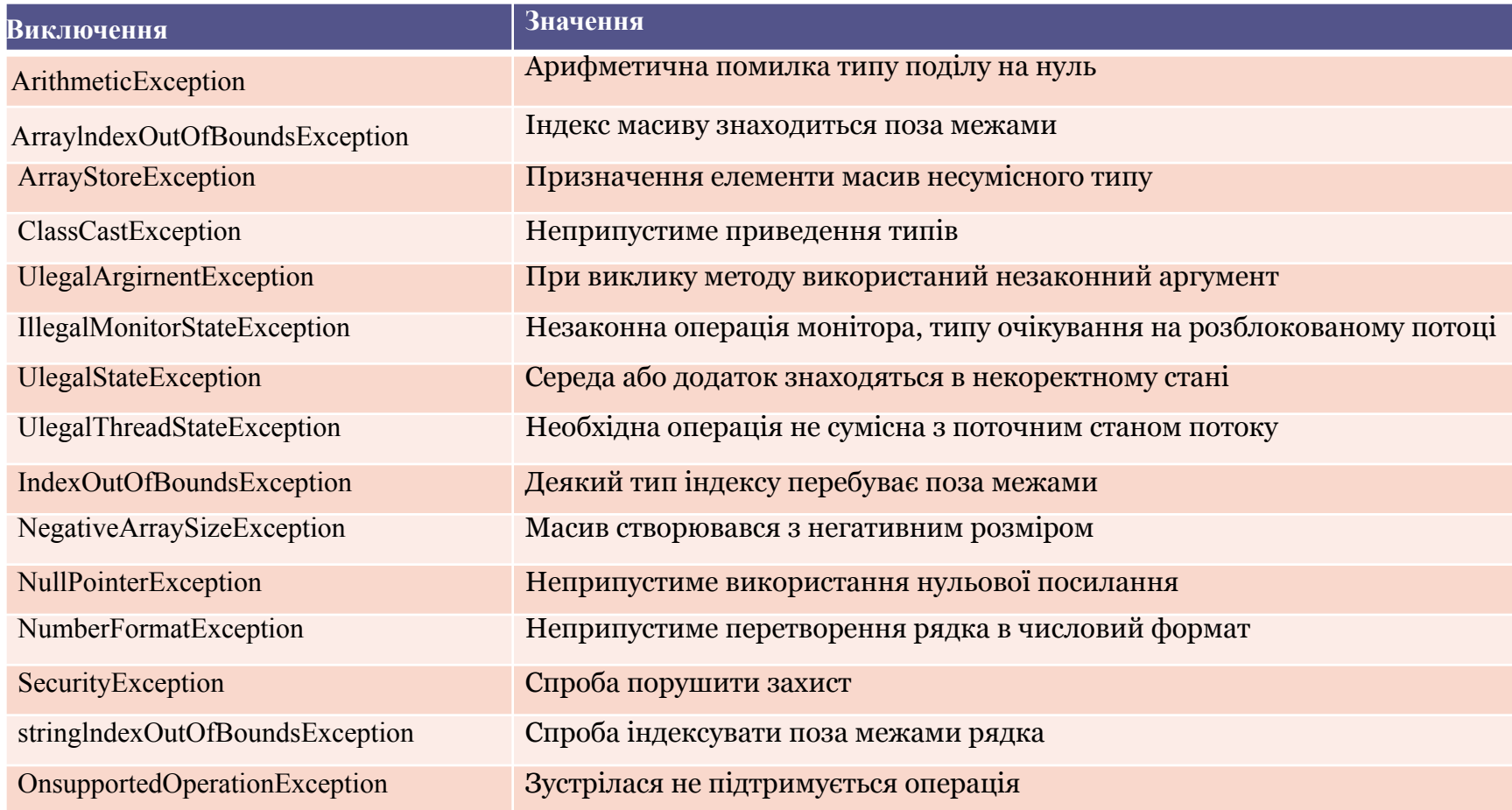

## Вбудовані виключення Java

• Контрольовані винятки, визначені в java. lang

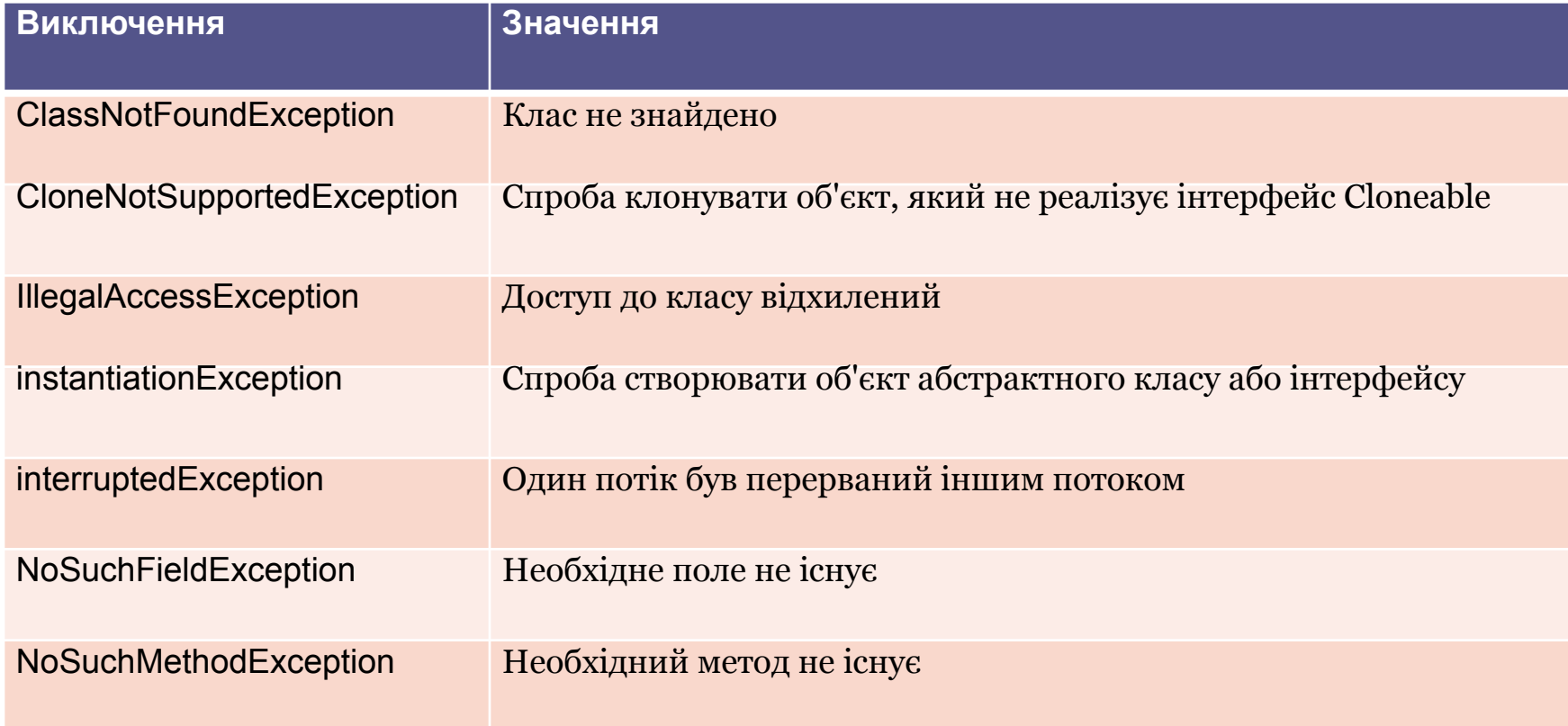

#### Створення власних підкласів виключень

- Клас Exception не визначає жодних власних методів, а успадковує ці методи від класу Throwable.
- Таким чином, всім винятків, навіть тим, що ви створюєте самі, доступні методи Throwable.
- Методи, визначені в Throwable

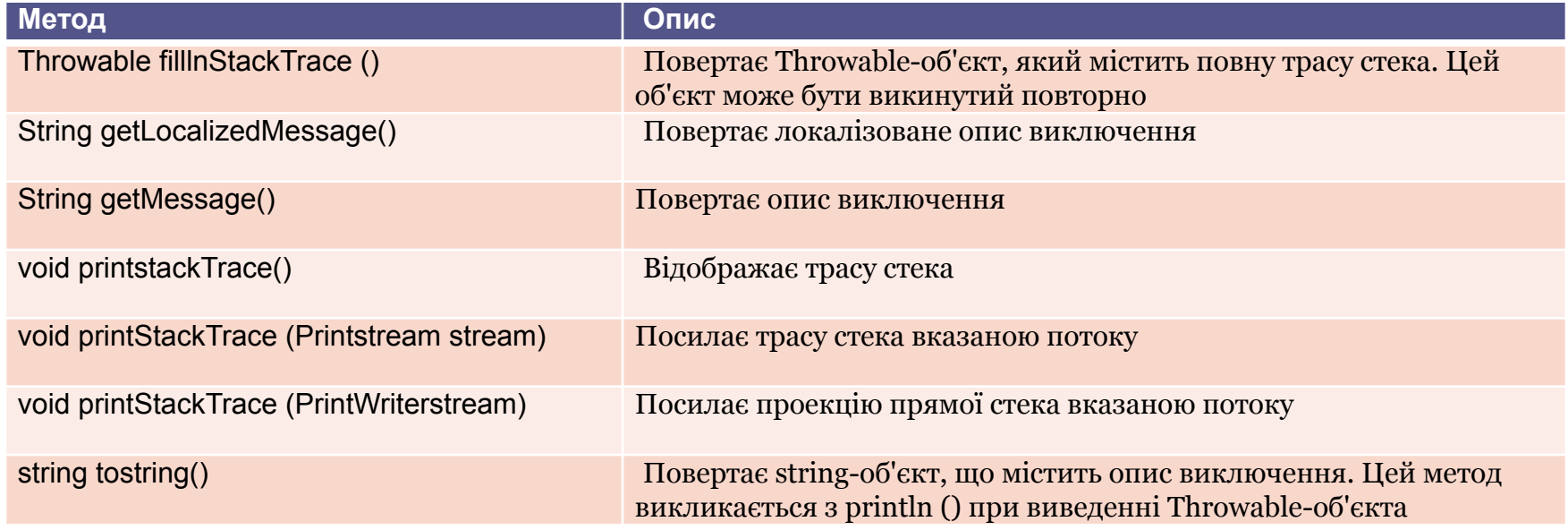

### Створення власних підкласів виключень

```
class MyException extends Exception { 
   private int detail;
MyException(int a) {
\text{detail} = a;
public String toString() {
return "MyException[" + detail + "]"; } }
```
class ExceptionDemo { static void compute(int a) throws MyException { System.out.printIn(" Викликаний compute(" +  $a +$ "));  $if(a > 10)$ throw new MyException(a);

System.out.println("Нормальний вихід");  $\}$ public static void main(String args[]) { try { compute(1); compute(20);  $\}$  catch (MyException e) { System.out.printIn("Викинуто" + e);  $\}$ }

- Викликаний compute $(1)$
- Нормальний вихід
- Викликаний compute(20)
- Викинуто MyException[20]

### Використання виключень

- Обробка винятків забезпечує потужний механізм управління комплексними програмами, що володіють безліччю динамічних характеристик часу виконання.
- Важливо представляти механізм try-throw-catch, як досить ясний спосіб обробки помилок і незвичайних граничних умов в логіці програми.
- Коли відбудеться відмова методу, нехай він сам викине виняток. Це більш ясний спосіб обробки режимів відмови.
- Операції обробки виключень Java не потрібно розглядати як загальний механізм для нелокального розгалуження.
- Якщо ви так зробите, це тільки заплутає ваш код і утруднить його підтримку.